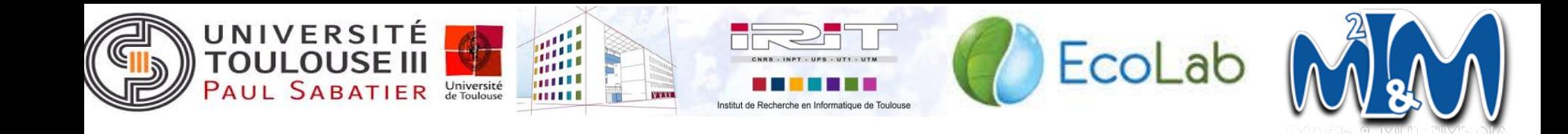

# **Localisation de poisson dans une image :** Méthodes et algorithmes

**Clients :** Alain Crouzil, Bérengère Mathieu

**Présenté par :** Benjamin Nevers**,** Fateh Benmerzoug, Julie Chéoux, Marina Bertolino, Vincent Laborde

## **Introduction**

#### ● Contexte

- Laboratoire ECOLAB
- Authentification de poissons

#### • Présentation du sujet

- Localisation de poisson dans l'image
- Simplification des méthodes de Ferguson et Liu

## **Introduction**

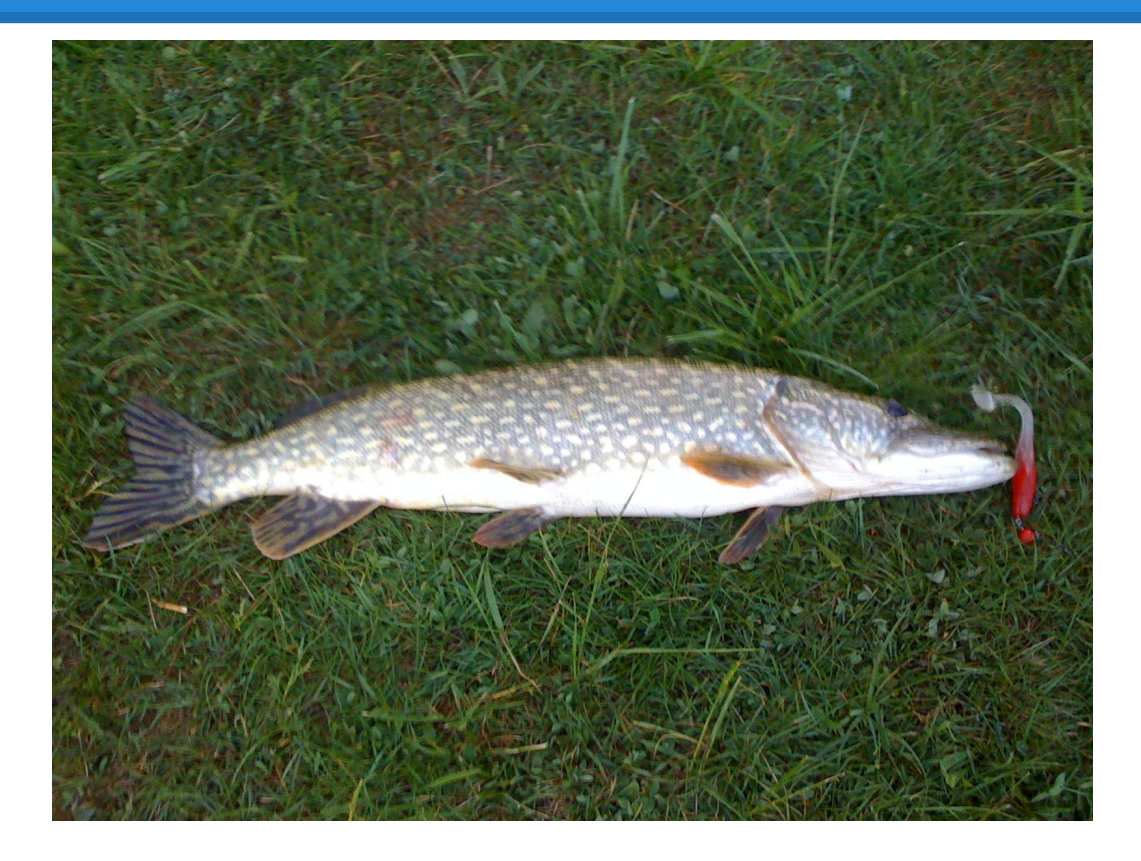

## **Introduction**

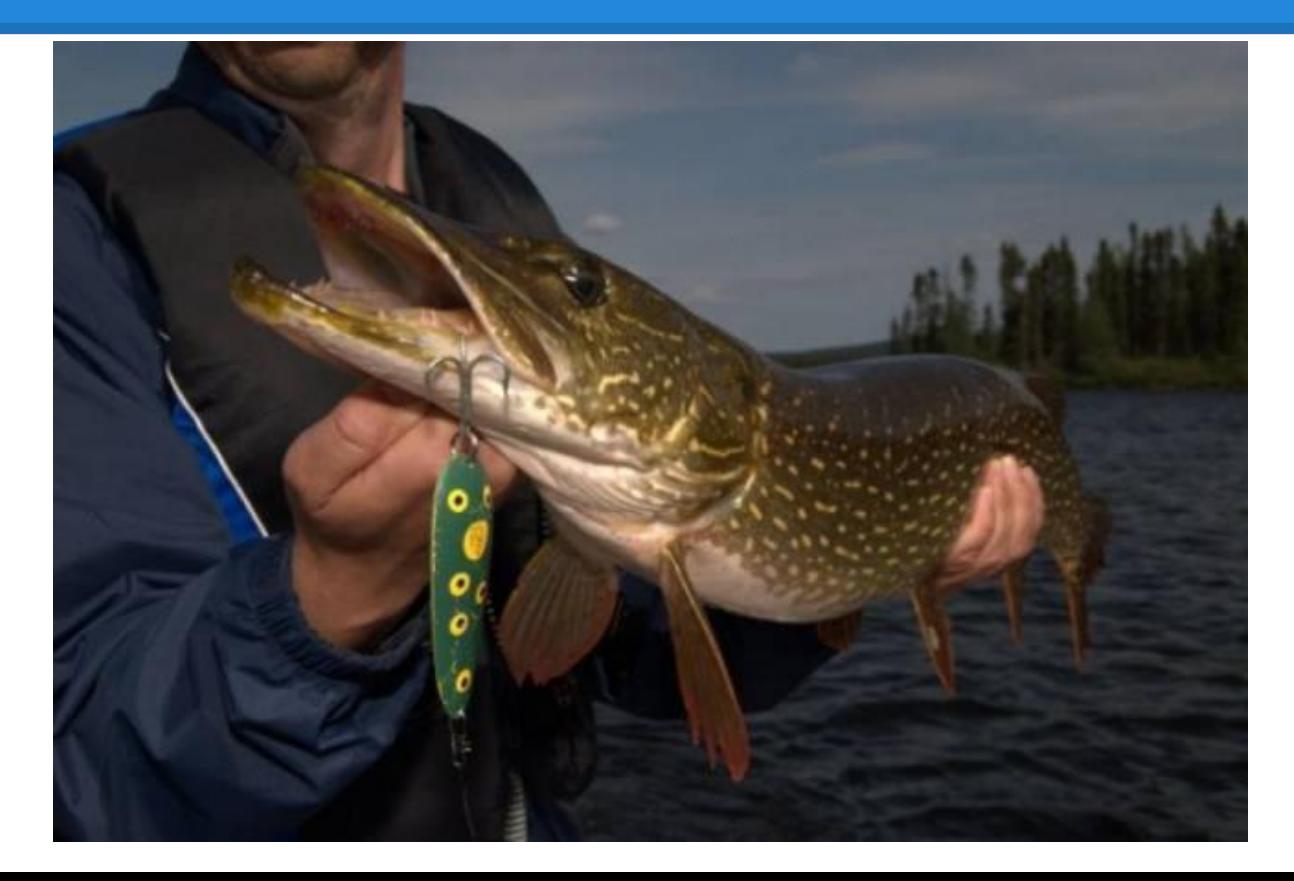

# **Sur-segmentation**

- Regrouper des pixels similaires (superpixel):
	- distance, couleur

Intégrer trois méthodes

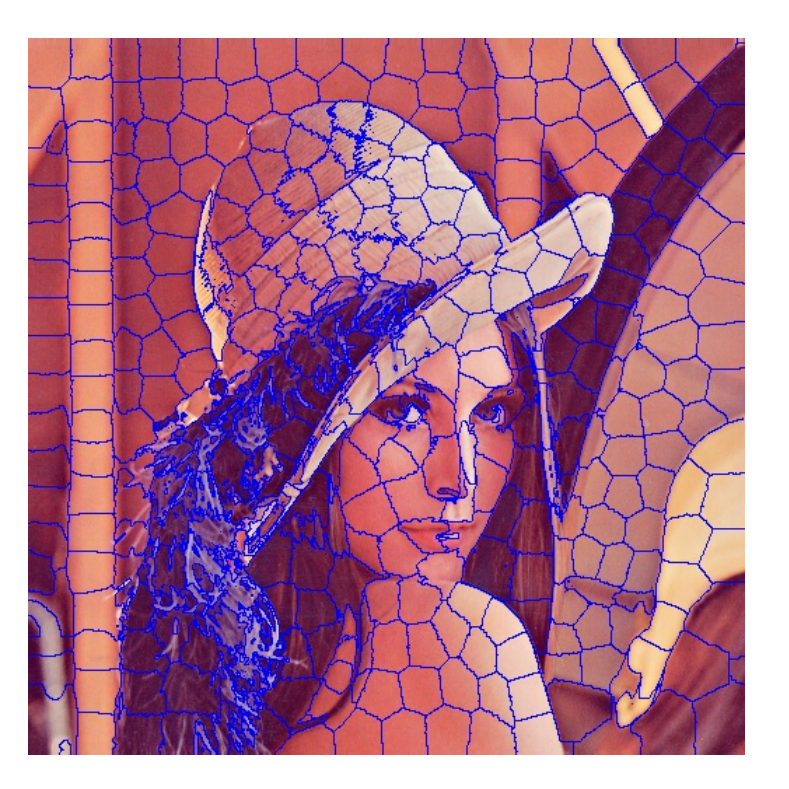

## **Extraction de descripteur**

• Description d'une région

• Texture (motif), couleur

# **Couleur moyenne & LBP**

- Couleur moyenne :
	- Moyenne des couleurs
- Motif binaire local :
	- Variation d'intensité

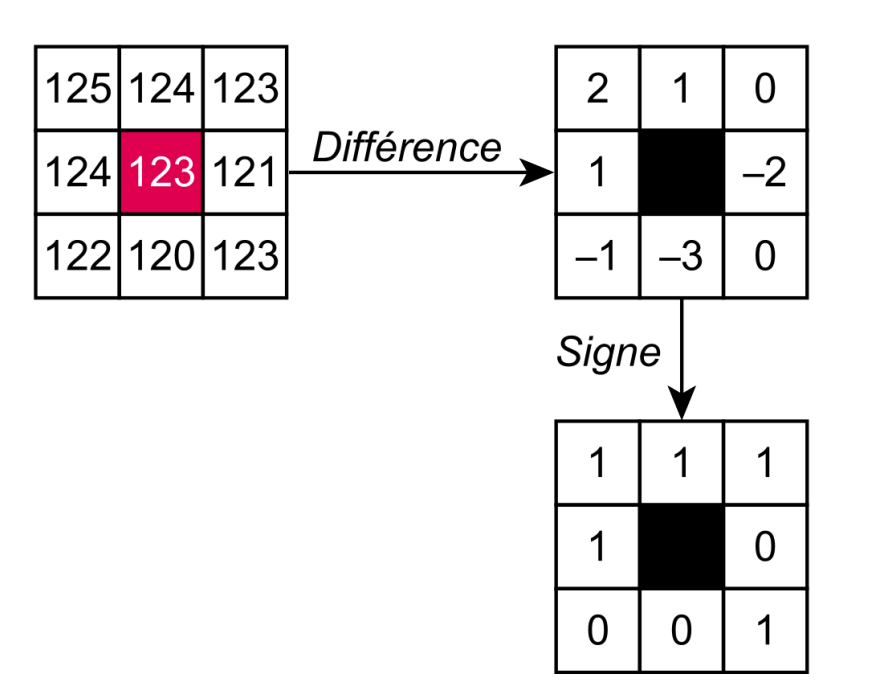

#### **Classification**

● Attribuer une classe à un objet

# **Évaluation avec segmentation de référence**

● Fournie par le client (manuellement)

● Vérification de la cohérence des résultats

# **Pipeline**

![](_page_9_Figure_1.jpeg)

# **Plate-forme de développement**

- Langage : C++
- Code existant
	- Les méthodes de sur-segmentation sont fournies par le client

- Différentes librairies:
	- OpenCV, Qt, LIBSVM, ALGLIB

![](_page_11_Picture_0.jpeg)

#### **devront être validées par le client**

![](_page_11_Figure_2.jpeg)

![](_page_12_Picture_1.jpeg)

#### • Version 1

- Réaliser l'interface graphique
- Charger et afficher une image

#### ● Version 2

- Intégrer les différentes méthodes de sursegmentation
- Afficher le résultat à l'aide de la couleur moyenne

#### • Version 3

- Intégrer et entraîner les classifieurs
- Afficher le résultat : pixels du poisson en blanc, le reste en noir

#### • Version 4

○ Implémenter un descripteur de texture : LBP

- Version 5
	- Évaluation :
		- Charger la segmentation de référence (fournie par l'utilisateur)
		- Calculer le pourcentage de pixels corrects

## **Communication**

- Entre nous :
	- Outils : Git / Bitbucket, Google drive, Asana
	- Réunions

- Avec nos encadrants
	- Réunions bi-mensuelles
	- Fmail

*S* Bitbucket

![](_page_16_Picture_8.jpeg)

## **Outils**

![](_page_17_Picture_1.jpeg)

![](_page_17_Picture_2.jpeg)

## **Livrables**

- Site Web
- Application
- Code source et documentation Doxygen
- Manuel d'utilisation

#### Questions ?